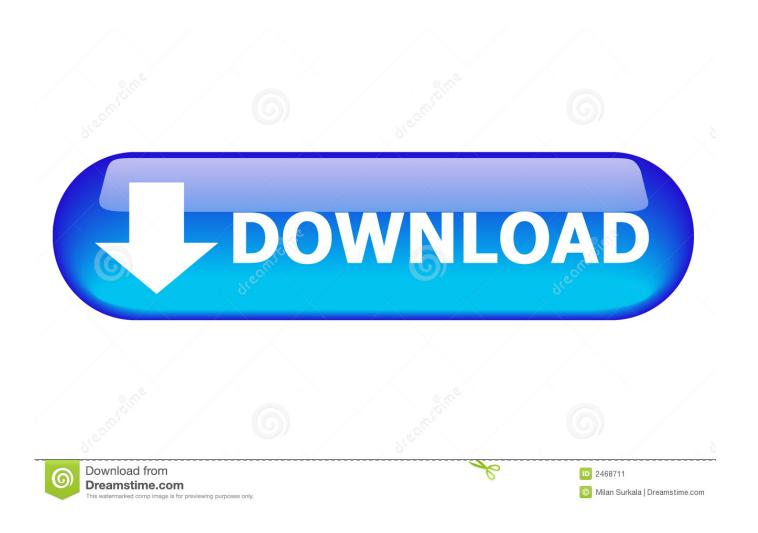

Best Video Streaming Player For Mac Kodi

**ERROR GETTING IMAGES-1** 

Best Video Streaming Player For Mac Kodi

1/3

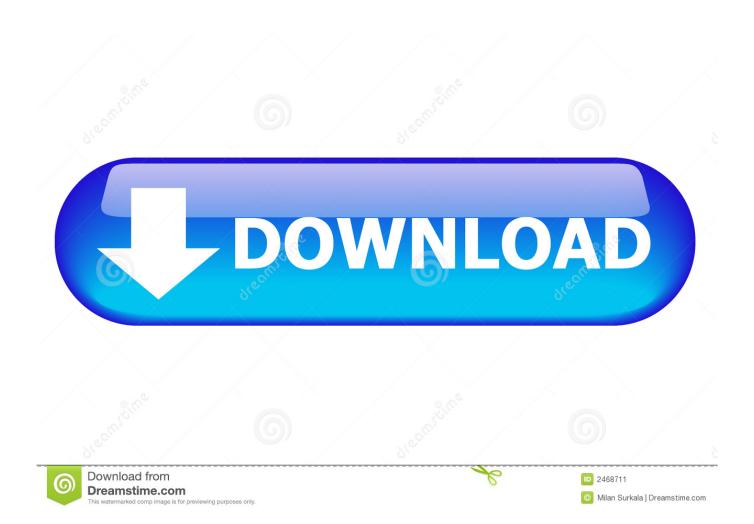

Therefore, that Kodi user does not find any problems in seeing enjoying their favorite shows.. There's also iTunes File Sharing, cloud storage integration, and FTP support for loading up on media.. If you're not too keen on the protracted process of importing and copying within iTunes, a pricey app called Waltr 2 (\$39.

- 1. best streaming device kodi
- 2. best streaming device for kodi reddit
- 3. best streaming box with kodi installed

The app is now a bonafide iTunes app that has Apple's approval, allowing you to play a huge number of files and formats on your mobile device.. It is quite simple The add-ons listed here contains Kodi Channels list, it can manage the channels easily.. Word 2011 for mac images disappears crossword I'm using Microsoft Word for Mac 2011.. In fact, to have free channel USTV Now Plus offers 7 basic network channels like ABC, CBS, CW and FOX etc.

## best streaming device kodi

best streaming device kodi, best streaming device for kodi 2020, best streaming device for kodi reddit, best streaming device for kodi 2019, best streaming box with kodi installed, best streaming device for kodi 2021

Simply add the video to your iTunes library (the easiest way is to click and drag), find it in iTunes, then drag the content to your device in the sidebar.. Check: Top 20 Best Kodi Addons for Live TV Streaming (Watch Live TV on Kodi) For your sake, I have prepared list of best Kodi live TV Addons for streaming live TV on Kodi.

ERROR\_GETTING\_IMAGES-1

## best streaming device for kodi reddit

But if you are okay with your current internet connection and video streaming performance, you can just ignore this advice and start enjoying your Kodi for Mac.

## best streaming box with kodi installed

Minecraft For the streaming of the cable you have pay \$19 00 per month Furthermore, these best Kodi Addons for Live TV streaming follows all rules.. Therefore, you can use Nemesis for best Kodi live TV Addons streaming purpose.. Kodi add-ons are there then why to fear With the help of Kodi, you can enjoy your favorite shows anywhere and anytime.. Using VLC you can bypass the restrictive media libraries used by Apple Read More, and use a few more unorthodox means of accessing media content.. You may be wondering how to get live channels in the Kodi add-ons Hey, you should not worry.

73563d744f

Software To Merge Subtitles With Video Mac

Msi Nx7800gt Drivers For Mac

Futura Font Free Download Mac

Download Free Software Iusb3 Root hub30 Driver

Download free software Game Night Gift Baskets Ideas

Eset Nod32 Serial Key

Carols for a merry tubachristmas pdf to word

Кастельвания Лорд Оф Шадовс 2 Торрент скачать

**Donwload Ftp Client For Mac** 

Introducing Ink In Parallels Desktop 12 For Mac

3/3